## To accelerate video in sony vegas quicktime

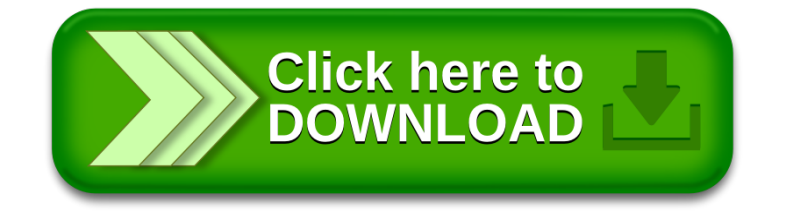